# 機電系 **101(**下**)**學年度 數控加工技術 課程大綱與教學週次表

#### 一、教學目標:

(1) 建立電腦數值控制(CNC)學理觀念與伺服控制系統學理基礎。

(2) 認識 CNC 車床、綜合切削加工機與車銑複合工具機之技術發展趨勢。

- (3) 學會運用電腦輔助製造工具,建構 2D, 2.5D 與 3D 元件能力。
- (4) 習得「CNC 車床」及「綜合切削加工機」之程式設計、轉檔與上機實務能力。
- (5) 培養優良職業道德與終身學習觀念,培育優秀技專院校教師與業界工程師。

#### 二、實施方式:

(1) 學理知識與工作方法採講解方式進行,並做操作示範。

- (2) 收集並製作各種圖表、模型與透明片等做輔助教學。
- (3) 學生操作時,老師依學生個別差異,隨時給予個別輔導。

#### 三、開課年級:

(1) 開課教師:陳順同 教授

- (2) 開課年級:大學部二年級(下學期)。
- (3) 先修科目:電腦輔助製造(建議)。
- (4) 上課地點:機電系 CAD/CAM 教室。
- (5) 上課時間:6-9 節(13:10-17:00)。

## 四、成績計算:

- (1) CNC 車床程式設計與上機實務能力(30%)。
- (2) 綜合切削加工機程式設計與上機實務能力(30%)。
- (3) 校外參觀報告(10%)。
- (4) 期中考試(20%)。
- (5) 同儕互評(Peer review)(10%)。

## 五、參考書目:

(1) 教科書:數控工具機原理與實習(第四版),陳天生,高立圖書,2011,ISBN:9572164457 (2) 參考書-1:FANUC Series 0/00/0-Mate MC Operator's manual, B-61404E/03 (3) 参考書-2: FANUC Series 0/00/0-Mate TC Operator's manual, B-61394E/03

(4) 參考書-3: FANUC Series 0/00/0-Mate 維護說明書, B-61395C/01

# 六、課程進度:

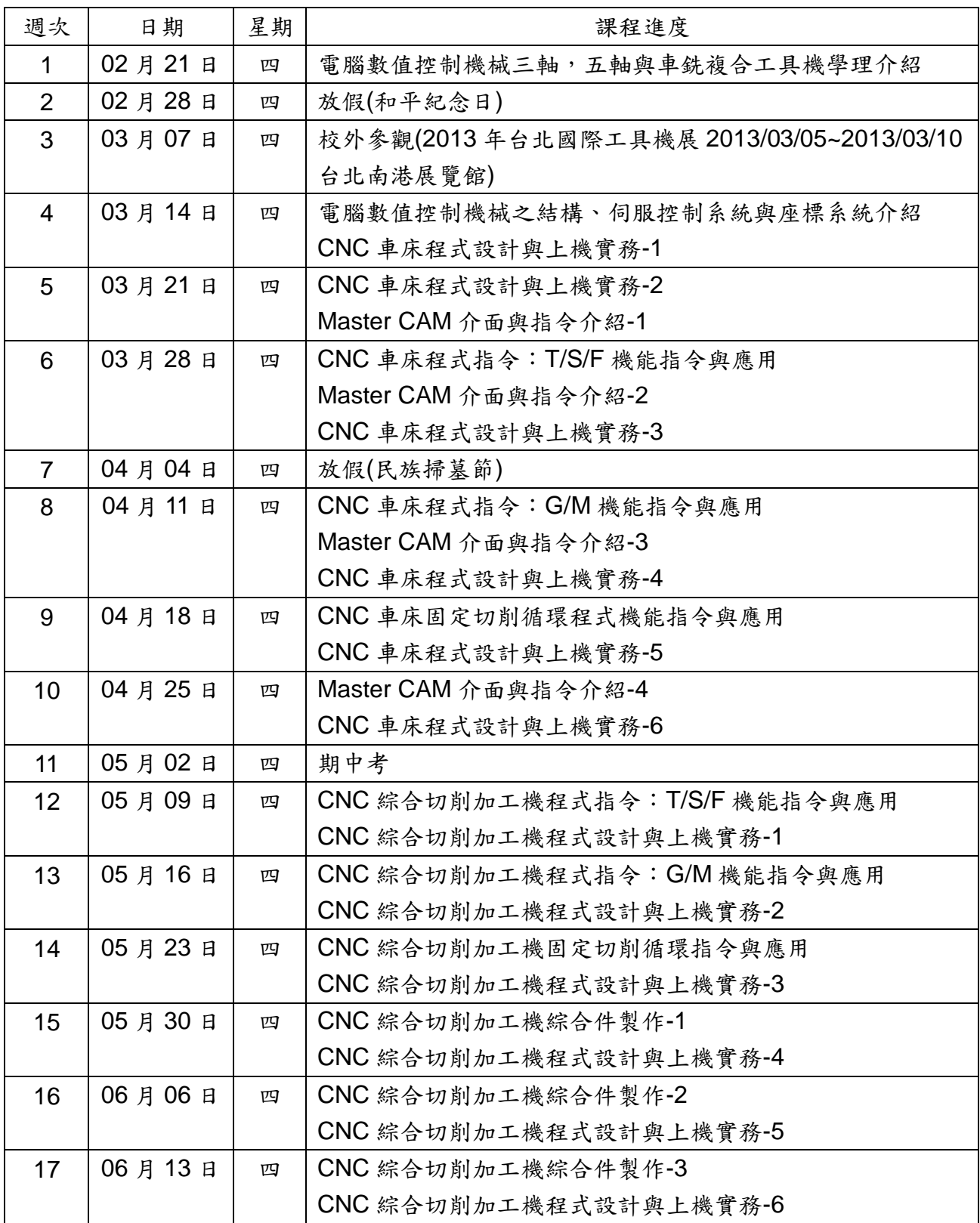

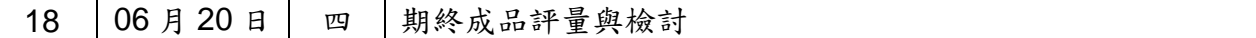

## 作業報告格式

- 1. 校外參觀 A4 兩頁(每頁雙欄)格式
- 2. CNC 綜合切削加工機實習格式 (步驟描述,SolidWorks→MasterCAM→轉檔 Code→校刀操作→DNC)
- 3. CNC 車床加工機實習格式 (步驟描述,SolidWorks→MasterCAM→轉檔 Code→校刀操作→DNC 加工) (步驟描述,AutoCAD→MasterCAM→轉檔 Code→校刀操作→加工) (步驟描述,AutoCAD→手寫程式→校刀操作→加工)

註1: 儘量以螢幕截取及照片貼於 Word 檔中,輔助文字說明。 註 2: 文字以 12 點描述即可。 註 2: 繳交檔案(Word2010 可)

# 台北國際數控工具機暨製造技術展覽會

# 參觀日期: 2013/03/XX

## 國立臺灣師範大學 機電系 姓名,學號

圖 1 …廠商所展示之 3 軸數值控制機械

#### 摘要

本次展覽由….所主辦…

# **1.** 數控技術內涵

 由本次參展廠商中,個人認為最值得學 習的數控技術有…

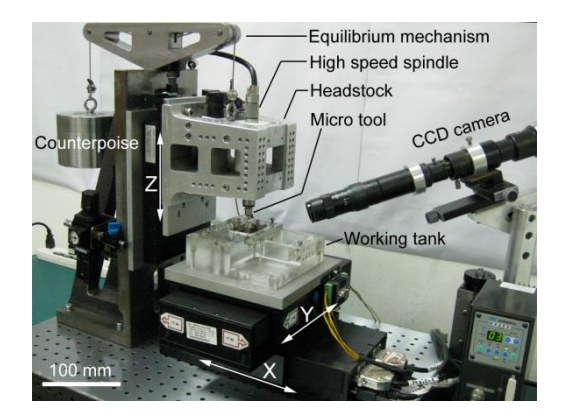

### **2.** 學習心得

 在這次校外參觀的過程中,個人對商用數 控工具機有更進一步的了解,其中最普遍的 數控機械還是以三軸工具機為主,五軸工具 機用途很廣,可用於…..,在這部分,相關技 術都已成熟,應用範圍也非常廣泛,就材料 移除機制而言,可含蓋切削加工,磨削加工, 剪切加工,放電加工與雷射加工等。數控機 械跨足很廣的領域,在展場中,可以發現這 些技術都能應用在 3C 產品,國防工業,民 生工業…